# **Getting It Right: Refinement of SEND Validation Rules**

Kristin Kelly, Pinnacle 21, Blue Bell, PA, USA

## **ABSTRACT**

The CDISC SDTM metadata, outlined in the SDTM Model, are used for submission of data from both clinical trials and nonclinical studies. Until recently, many of the Pinnacle 21 validation rules were assigned for both SDTM and SEND domains when in some cases, a specific rule did not apply for SEND data as outlined in the SENDIG. Over the past year, the SEND rule set has been refined through the modification of existing rules, removal of others and creation of new rules. All rules are based on either an FDA Business rule, an FDA Validator rule, or CDISC rules. This paper will discuss some of the changes that have been made in an effort to 'get the rules right' for SEND.

### **INTRODUCTION**

Though the Study Data Tabulation Model (SDTM) metadata are the foundation for both clinical and nonclinical study data, the domains and variables are implemented differently. Because of this, there is an implementation guide for each, the Standard for the Exchange of Nonclinical Data Implementation Guide (SENDIG) for nonclinical and the Study Data Tabulation Model Implementation Guide (SDTMIG) for clinical. When the study data packages are prepared for submission, the study data and other deliverables (e.g., define.xml) must be evaluated for conformance to the standard, in this case, SDTM or SEND. This is typically handled by using automated validation tools, such as Pinnacle 21, that include rules that have been published by FDA or CDISC as well as data quality rules.

Since it is quite recent that FDA and CDISC have begun publishing rules and validation has been performed prior to this, Pinnacle 21 created automated validation rules based on the SDTM, SEND, ADaM, and the Define-XML standards to aid sponsors in preparing for submission. Though there are several similarities in conformance for SDTM and SEND, there are also several differences that need to be accounted for in the validation rules based on the guidance in each implementation guide (IG). Over the past year, the rules for SEND have been refined in an effort to check those aspects that are specific to guidance provided in the SENDIG or are requirements from FDA. This paper will discuss some of the updates that have been made in order to provide a more robust rule set for SEND.

## **CHANGES TO EXISTING RULES**

As mentioned, there are several rules that are applicable to both SDTM and SEND. For some, the rule was refined for both standards but for others, SEND-specific versions of the existing rule had to be created and assigned a new Rule ID. Some SDTM rules were removed completely for SEND as well. Currently, the Rule IDs in Pinnacle 21 are assigned for a specific standard that is designated by a twocharacter prefix followed by a unique 4-digit number. For SDTM and SEND, these are the following:

- 'SD' SDTM rule, can also apply to SEND if it is based on conformance to the SDTM Model or a concept that is identical between the IGs
- 'SE' SEND rule, only applicable for SEND

### **SD1117 – DUPLICATE RECORDS**

This rule checks for the presence of duplicate records in Findings domains where the same test (-- TESTCD/--TEST) is being done for the same subject (USUBJID/POOLID) at the same timepoint. This check is consistently updated by adding Qualifier variables from the SDTM that have a specific definition. Thus, the rule logic does not include variables that can be sponsor-defined, e.g.., --SPID, --REFID, -- LNKID, etc.

Some of the Qualifier variables that have recently been added are designated as 'SEND Only' variables or additional Timing variables that also apply to SDTM in order to reduce false positives for nonclinical Findings domains:

• --ANTREG, --DIR, --PORTOT, VISITDY, --ENDTC, --STINT, --ENINT, --NOMDY

The Rule Description for SD1117 was also updated to be more generic due to the additional Qualifier variables that have been added to the rule logic over time.

#### Original Rule Description:

*The structure of Findings class domains should be one record per Finding Result per subject. No Finding Result with the same Test Short Name (--TESTCD) for the same Subject (USUBJID) and the same Collection Date (--DTC) are expected.*

Updated Rule Description:

*The structure of Findings class domains should be one record per Finding Result per subject. No Finding Result with the same Test Short Name (--TESTCD) and the same Qualifier variables at the same timepoint for the same Subject (USUBJID) are expected.*

### **SD1078 – PERMISSIBLE VARIABLE WITH MISSING VALUE FOR ALL RECORDS**

This is a data quality rule that fires when there is a variable in a dataset that has a 'Core' of 'Permissible' but all the values are null. It is recommended to drop null Permissible variables in an effort to reduce file size. SEND datasets are typically created by the same tool that is collecting the data and may include all Permissible variables in the exported XPT file whether they are populated or not. These null permissibles are typically not dropped from SEND datasets as there is no mapping performed as with SDTM data. Also, there is no guidance in either the SDTMIG nor the SENDIG that states that these variables should be dropped if no data was collected to populate them and further states that keeping them is a sponsor decision. Due to these circumstances, SD1078 was removed for SEND and downgraded from a 'Warning' to a 'Notice' in SDTM.

### **SD0006 – NO BASELINE FLAG IN DOMAIN FOR SUBJECT**

Per the Technical Conformance Guide (TCG)<sup>1</sup>, baseline flags, (e.g., last non-missing value prior to first dose) should be submitted for both clinical and nonclinical data. For SDTM, baseline flag should be present for all treated subjects in the following domains: EG, LB, MB, MS, PC, and VS. For SEND, this flag should be present in EG, LB, and VS.

At first, SD0006 was assigned for both SDTM and SEND but later, it was reported as a false positive for SEND when the rule fired for domains other than EG, LB, or VS. Also, the Rule Description for SD0006 is very SDTM-focused in that it refers to screen failures (ARMCD = 'SCRNFAIL') and not treated subjects (ACTARMCD = 'NOTTRT'). These concepts do not exist in SEND. For these reasons, SD0006 was removed for SEND and a SEND-specific rule was created to check for baseline flags:

- SE2319 No baseline flag record in domain for subject
	- o Rule Description: All subjects should have at least one baseline observation (--BLFL = 'Y') in EG, LB, and VS domains.

### **SE2305 – SE2308, SE2318 – MISSING VALUES FOR ALL REQUIRED TIMING VARIABLES NEEDED FOR SUMMARIZATION**

These rules are based on the FDA Business rule, FDAB047, which states the following: *Required timing variables for identification of the day on which group summaries (group means and incidences) are calculated should be populated for nonclinical data*. 2

These rules check that specific timing variables needed for group summaries are populated in SEND domains. In earlier versions of this rule, the presence of RFSTDTC for each subject was also included in the rule logic but then they were updated to only check timing variables in the corresponding domain based on feedback from the FDA Nonclinical Working Group. The updated rules are outlined in the table below:

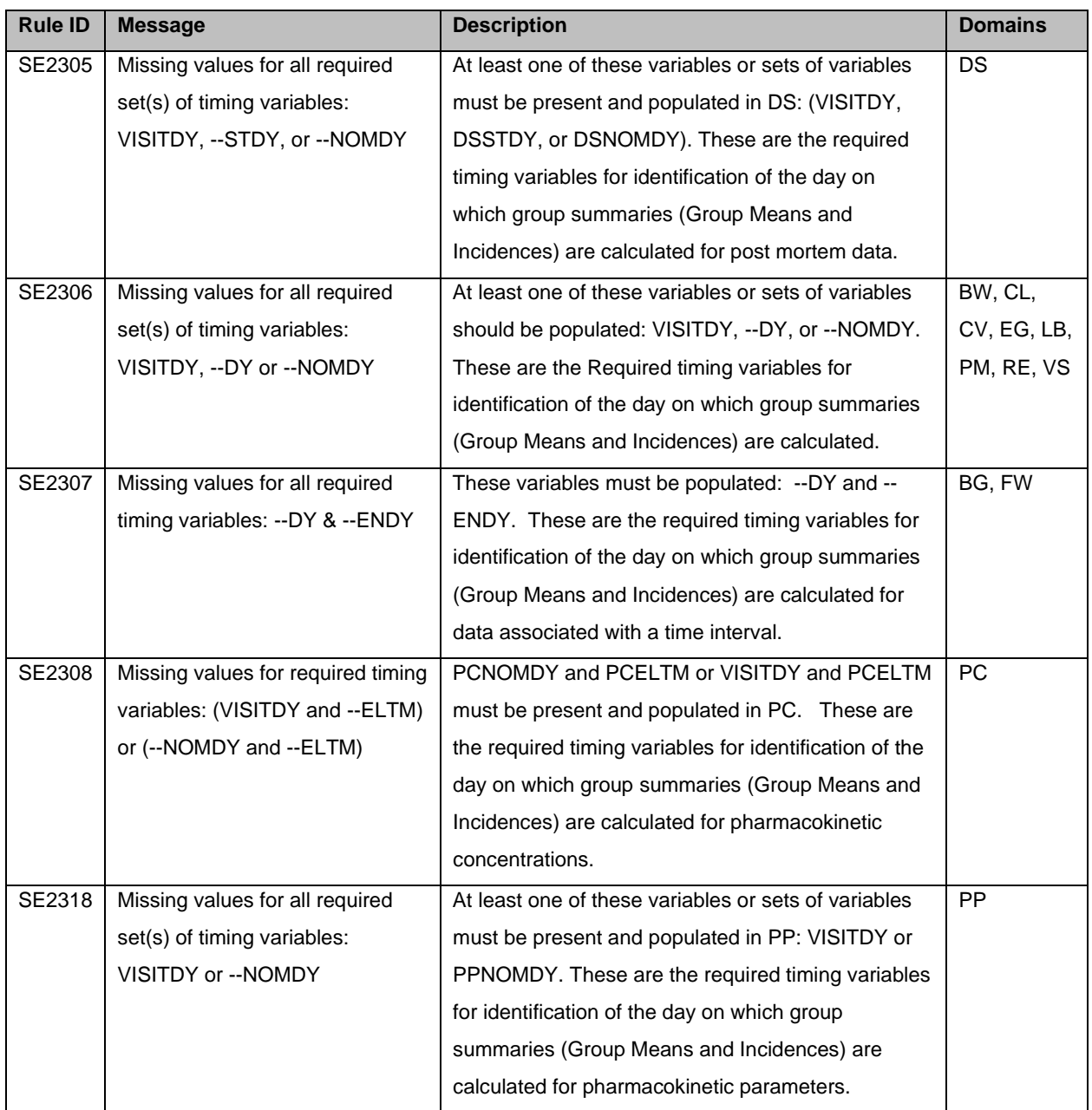

# **ADDITION OF NEW RULES**

New rules that have recently been added include either creation of a SEND-specific rule that used to be handled by one rule for both SDTM and SEND or based on an FDA Business rule.

### **NEW RULES FOR TRIAL SUMMARY DOMAIN (TS)**

Beginning with v4.2 of the TCG, TS parameters requested to be included were listed for both SDTM and SEND. Based on this, several rules were created to check that a record for that particular parameter was included in TS. P21 had already included rules for parameters that were designated as 'Y' for 'Should Include' in the SENDIG v3.0 and v3.1. In the TCG, additional parameters that were not required per the SENDIG were included, thus, new rules were created to check for these additional parameters requested by FDA. Please note that only those parameters that were flagged in the TCG as 'FDA Desired – Nonclinical' = 'Y' had a rule created to check for presence in TS. Those parameters designated as 'Conditional' were not included.

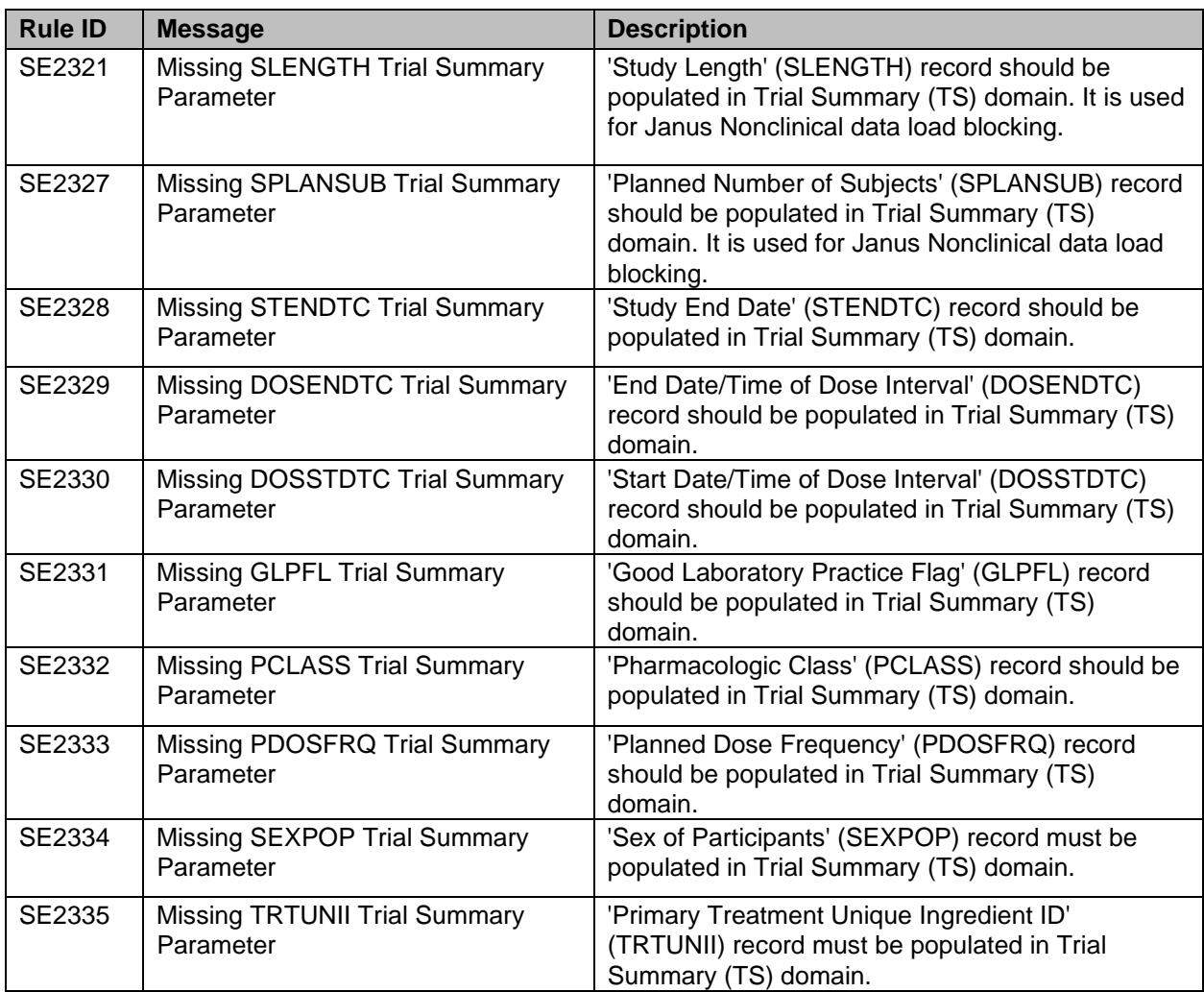

### **SEND-SPECIFIC RULES FOR UNIQUE TIMEPOINTS**

In SDTM, --TPT (Planned Timepoint Name) and –TPTNUM (Planned Timepoint Number) should be unique, i.e., a one-to-one relationship, within a domain for the same –ELTM (Planned Elapsed Time from Time Point Ref). Checking for this uniqueness is handled by the three rules noted below. These rules are based on the CDISC rule, CG0240, which states that ''--TPT and --TPTNUM have a one-to-one relationship'.<sup>3</sup>

- SD1125 Inconsistent value for --TPT within --ELTM
- SD1126 Inconsistent value for --TPT within --TPTNUM
- SD1127 Inconsistent value for --TPTNUM within --TPT

But in SEND, timepoint variable pairs need only be unique within –CAT (Category) and –SCAT (Subcategory) and not within an entire domain. Because of this, SD1125 – SD1127 were removed for SEND since false positive messages were generated. Three new SEND-specific rules to check timepoints were then created and assigned to Findings domains for SEND v3.0 v3.1.

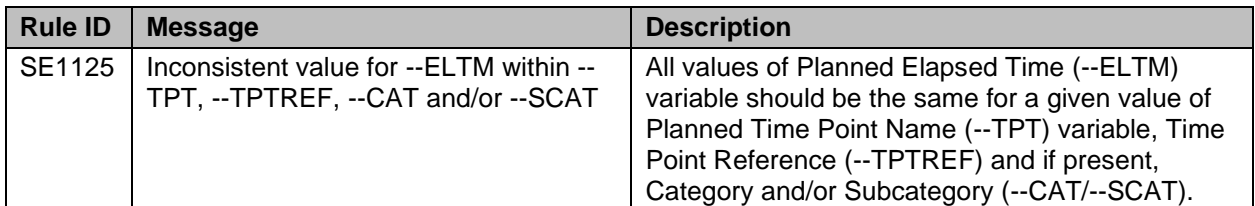

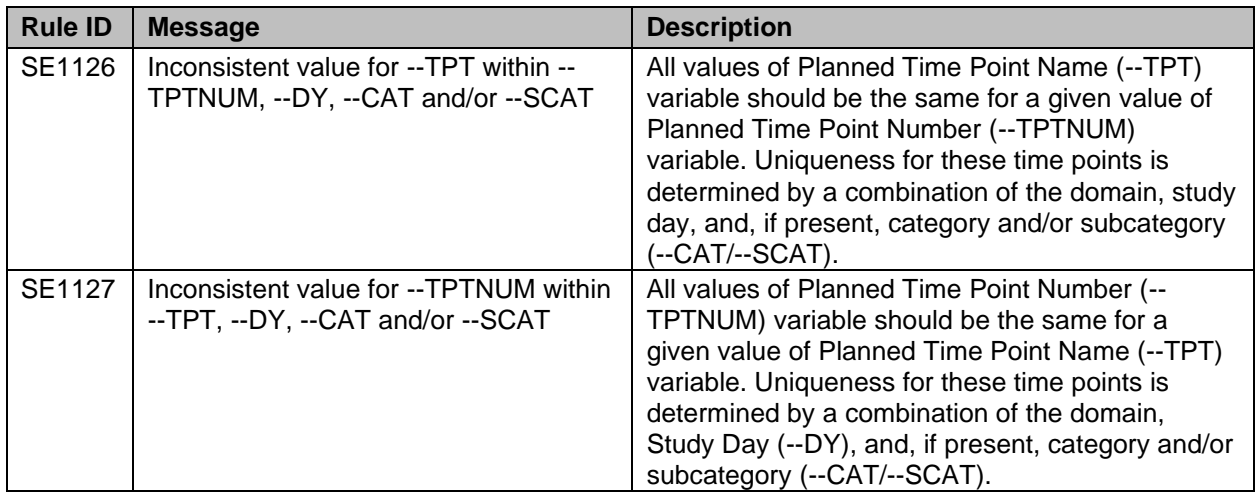

## **RULES BASED ON NEW FDA BUSINESS RULES**

Beginning with the FDA Business Rules (BR) v1.4, several new rules were added for nonclinical. Though several were specific to the 'tumor.xpt' file, there were a few that could be automated to check SEND datasets.

#### The first is FDAB082 that states the following:

*For carcinogenicity studies, MIRESCAT should be populated unless MISTRESC has a value of 'UNREMARKABLE' (for SENDIGv3.1) or 'NORMAL' (for SENDIGv3.0) or MISTAT has a value of 'NOT DONE'.<sup>2</sup>*

Two validation rules were created and assigned to the Microscopic Findings (MI) domain for SEND v3.0 and v3.1 to determine if the FDA BR was being followed.

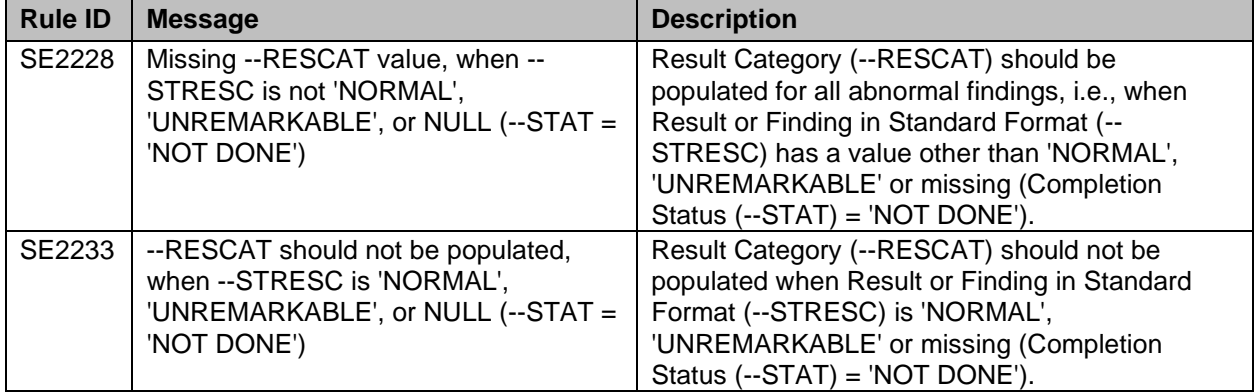

Another new FDA BR is FDAB085 which is:

*For findings in MISTRESC using the NEOPLASM controlled terminology list, malignancy status in MIRESCAT should align with any benign or malignant designation in NEOPLASM. Explain any inconsistencies in the nSDRG. <sup>2</sup>*

A new rule was implemented that checks the consistency between MIRESCAT and MISTRESC for both SEND v3.0 and v3.1.

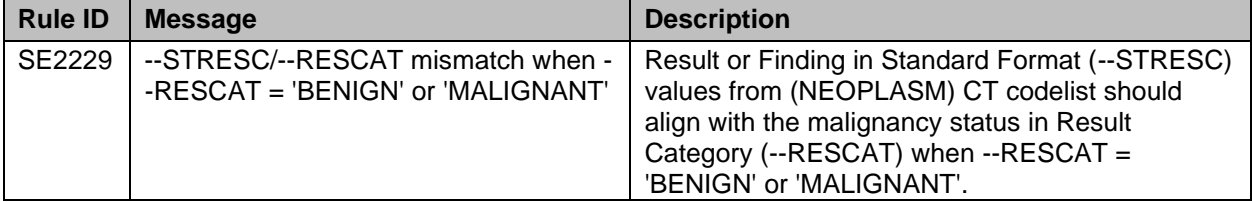

There were two validation rules that were historically only assigned for SDTM that were recently added for SEND as well based on FDAB065 that states: *DS, CL, EG, EX, LB, MA, MI, PC, PP, and VS should be submitted if collected. 2*

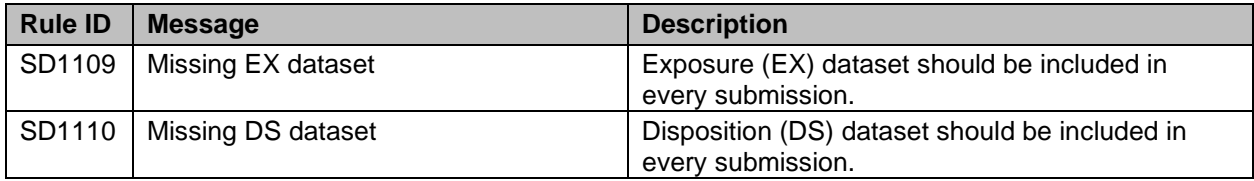

For most of the domains in this list, one would not readily know if they were collected and would have to check the study report. However, DS and EX are required for every study in SEND because all animals must be dosed (EX) and must have a disposition record in DS.

## **OTHER MISCELLANEOUS ADDITIONS/FUTURE DEVELOPMENT**

As mentioned earlier, the rule, SD1117 that checks for duplicate records in Findings domains has seen its share of updates by adding more Qualifier and Timing variables. There is also another rule, SD1201, that checks for duplicate records in Events domains. Since there is only one Events domain in SEND, DS, this is only assigned for this domain in SEND v3.0 and v3.1. It was recently requested to add a rule that would check for duplicates in the SEND EX dataset, an Interventions domain. At the time, P21 did not contain a rule for Interventions domains for either SDTM or SEND so a new duplicate records rule has since been created and assigned for both standards.

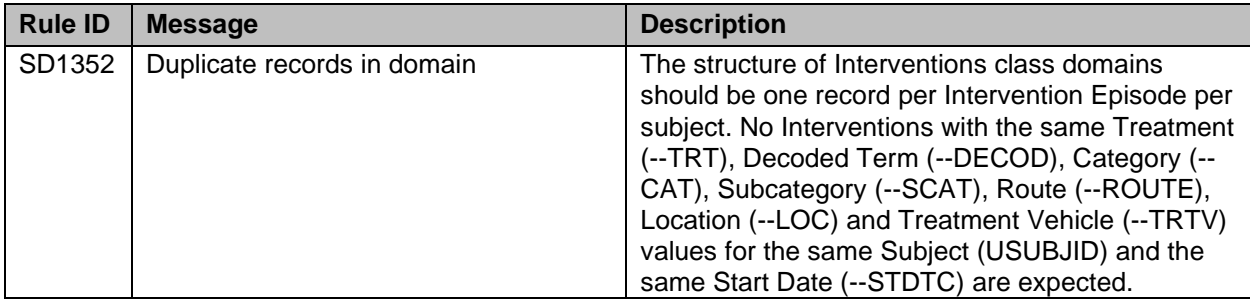

Also recently added for both SDTM and SEND were a few data quality rules that check that –STINT and – ENINT are populated in the Pharmacokinetics Parameter (PP) dataset when A) PPTEST contained the standard text 'T1 to T2' indicating a time interval that should be described in PPSTINT and PPENINT and B) that –STINT and –ENINT were both populated in the dataset where applicable.

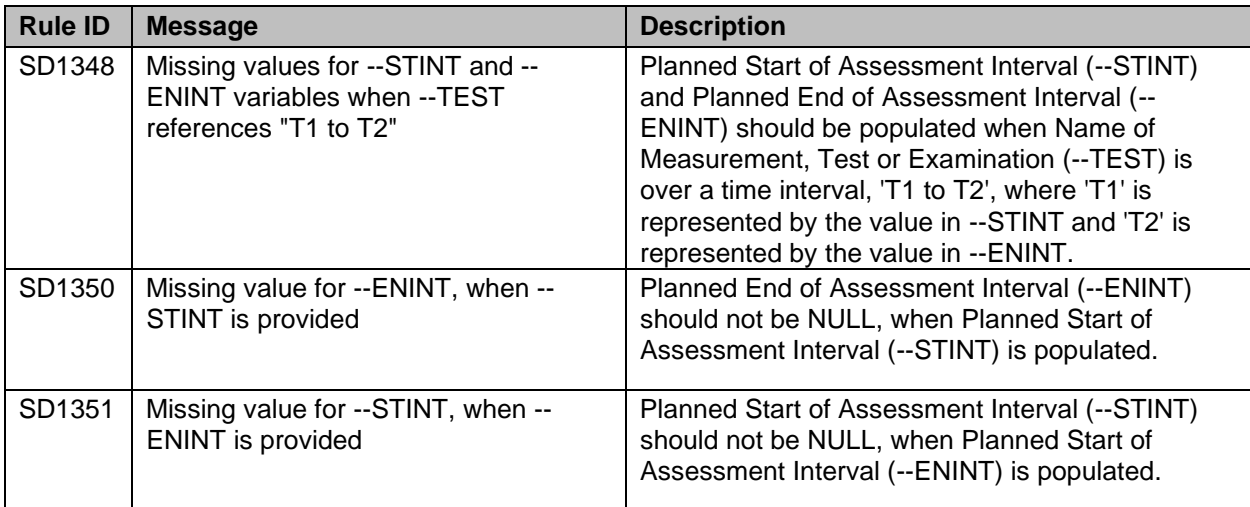

In development are updates to some existing Trial Summary (TS) rules to also check the Trial Sets (TX) domain since both domains share the same codelist for –PARMCD/--PARM as well as the same conventions for populating TSVAL/TXVAL for specific parameters, e.g., all date parameters should be in ISO 8601 format, etc.

There were also some codelist changes for variables between SENDIG v3.0 and v3.1 and these updates to the metadata will be implemented in the future. One example of this is for the VSORRESU/VSSTRESU variables in VS that were subject to the VSRESU codelist in SENDIG v3.0 but it was changed to the UNIT codelist in SENDIG v3.1.

Future plans for SEND rules also include implementation of the CDISC SEND Conformance Rules for SEND v3.0 and v3.1. Publication of the CDISC rules for SEND v3.0 is imminent with rules for v3.1 soon to follow. After publication by CDISC, the rules can be implemented in P21 and made available to sponsors to use for validation.

## **CONCLUSION**

Historically, development of validation rules for SEND has lagged behind SDTM but recently, the SEND rule set has been refined to better check against guidance in the SENDIG as well as adherence to FDA Business and Validator rules. Though not all the changes made over time were outlined here, some of the highlights of changes were discussed. To fully utilize the updated SEND rules, it is recommended to use the latest version of the Validator in order to align with what may be seen by FDA when the data is submitted. Using the most recent version may ensure an increased turnaround for review in an effort to get drugs to patients faster.

## **REFERENCES**

[1] U.S. Food & Drug Administration, Study Data Technical Conformance Guide (current version at time of access – v4.4/ October 2019), Accessed January 2020 - [https://www.fda.gov/industry/fda-resources-data](https://www.fda.gov/industry/fda-resources-data-standards/study-data-standards-resources)[standards/study-data-standards-resources](https://www.fda.gov/industry/fda-resources-data-standards/study-data-standards-resources)

[2] U.S. Food & Drug Administration, FDA Business Rules (current version at time of access – v1.5/June 2019 Accessed October 2019 - [https://www.fda.gov/industry/fda-resources-data-standards/study-data](https://www.fda.gov/industry/fda-resources-data-standards/study-data-standards-resources)[standards-resources](https://www.fda.gov/industry/fda-resources-data-standards/study-data-standards-resources)

[3] SDTMIG v3.2 Conformance Rules, SDS Sub-Team for SDTM Conformance Rules. Version 1.0, December 2016

[4] Standard for Exchange of Nonclinical Data Implementation Guide: Nonclinical Studies Clinical Data Interchange Standards Consortium (CDISC) Standard for Exchange of Nonclinical Data Team. Version 3.1. June 2016

### **CONTACT INFORMATION**

Your comments and questions are valued and encouraged. Contact the author at: Kristin Kelly Pinnacle 21 [kkelly@pinnacle21.com](file:///C:/Users/Kristin/Documents/PhUSE%20US%20Connect%202020/kkelly@pinnacle21.com)

Brand and product names are trademarks of their respective companies.